# Informatyka 1 (ES1E2009)

Politechnika Białostocka - Wydział Elektryczny Elektrotechnika, semestr II, studia stacjonarne I stopniaRok akademicki 2020/2021

### Wykład nr 1 (22.02.2021)

dr inż. Jarosław Forenc

Informatyka 1 (ES1E2009), studia stacjonarne I stopnia dr inż. Jarosław Forenc<br>Rok akademicki 2020/2021, Wykład nr 1 (3/41) Rok akademicki 2020/2021, Wykład nr 1 $\frac{1}{3/41}$ 

## Program wykładu (1/2)

- 1. Programowanie w języku C. Deklaracje i typy zmiennych, operatory i wyrażenia arytmetyczne, operacje wejścia-wyjścia, operatory relacyjne i logiczne, wyrażenia logiczne, instrukcja warunkowa if, instrukcja switch, operator warunkowy, pętle (for, while, do .. while), tablice jednowymiarowe.
- 2. Informacja analogowa i cyfrowa. Pozycyjne i niepozycyjne systemy liczbowe. Konwersje pomiędzy systemami liczbowymi.
- 3. Jednostki informacji cyfrowej. Kodowanie informacji. Kodowanie znaków.
- 4. Kodowanie liczb. Reprezentacja liczb w systemach komputerowych: stałoprzecinkowa i zmiennoprzecinkowa. Standard IEEE 754.

### Dane podstawowe

- П dr inż. Jarosław Forenc
- П Politechnika Białostocka, Wydział Elektryczny, Katedra Elektrotechniki, Energoelektroniki i Elektroenergetykiul. Wiejska 45D, 15-351 BiałystokWE-204
- П e-mail: j.forenc@pb.edu.pl
- П tel. (0-85) 746-93-97
- П http://jforenc.prv.pl
	- Dydaktyka dodatkowe materiały do zajęć
- П konsultacie:
	- $\Box$ wtorek, godz. 10:30-12:00, WE-204 / Teams
	- $\Box$ piątek, godz. 12:30-14:00, WE-204 / Teams
	- $\Box$ piątek, godz. 17:00-18:30, WE-204 / Teams (studia zaoczne)
	- $\Box$ niedziela, godz. 08:00-09:00, Teams (studia zaoczne)

Informatyka 1 (ES1E2009), studia stacjonarne I stopnia dr inż. Jarosław Forenc<br>Rok akademicki 2020/2021, Wykład nr 1 (4/41) Rok akademicki 2020/2021, Wykład nr 1

 $\frac{1}{4/41}$ 

## Program wykładu (2/2)

- 5. Architektura komputerów. Klasyfikacja systemów komputerowych (taksonomia Flynna). Architektura von Neumana i architektura harwardzka.
- 6. Budowa i zasada działania komputera. Procesor, pamięć wewnętrzna i zewnętrzna. Komunikacja z urządzeniamizewnętrznymi, interfejsy komputerowe.
- 7. Algorytmy. Definicja algorytmu. Klasyfikacje i sposoby przedstawiania algorytmów. Rekurencja. Złożoność obliczeniowa. Sortowanie. Klasyfikacje algorytmów sortowania. Wybrane algorytmy sortowania.
- 8. Zaliczenie wykładu.

## Literatura (1/2)

- 1.S. Prata: "Język C. Szkoła programowania. Wydanie VI". Helion, 2016.
- 2. R. Kawa, J. Lembas: "Wykłady z informatyki. Wstęp do informatyki". PWN, Warszawa, 2021.
- 3. W. Kwiatkowski: "Wprowadzenie do kodowania". BEL Studio, Warszawa, 2010.
- 4. S. Gryś: "Arytmetyka komputerów w praktyce". PWN, Warszawa, 2013.
- 5. A.S. Tanenbaum: "Strukturalna organizacja systemów komputerowych". Helion, Gliwice, 2006.
- 6. K. Wojtuszkiewicz: "Urządzenia techniki komputerowej. Część 1 i 2". PWN, Warszawa, 2013.
- 7. P. Wróblewski: "Algorytmy, struktury danych i techniki programowania. Wydanie VI". Helion, Gliwice, 2019.
- 8. M. Sysło: "Algorytmy". Helion, Gliwice, 2016.
- 9.G. Coldwin: "Zrozumieć programowanie". PWN, Warszawa, 2020.

Informatyka 1 (ES1E2009), studia stacjonarne I stopnia driech inż. Jarosław Forenc<br>Rok akademicki 2020/2021, Wykład nr 1 Rok akademicki 2020/2021, Wykład nr 1 $1 \t\t 7/41$ 

## Zaliczenie wykładu - efekty uczenia się (EU1)

П Student, który zaliczył przedmiot:

> identyfikuje i opisuje zasadę działania podstawowych elementów systemu komputerowego

- П Student, który zalicza na ocenę dostateczny (3):
	- $\Box$  wymienia podstawowe elementy systemu komputerowego i podaje ich przeznaczenie
	- о krótko charakteryzuje klasyfikację Flynna systemów komputerowych
	- $\Box$  wyjaśnia podstawowe pojęcia związane z architekturą i zasadą działania systemów komputerowych
	- $\Box$  dokonuje konwersji liczby całkowitej bez znaku z systemu dziesiętnego na system o dowolnej podstawie i z systemu o dowolnej podstawie na system dziesiętny

### Efekty uczenia się i system ich oceniania

Podstawę do zaliczenia przedmiotu (uzyskanie punktów ECTS) stanowi stwierdzenie, że <u>każdy</u> z założonych efektów uczenia się został osiągnięty w co najmniej minimalnym akceptowalnym stopniu.

**EU1**identyfikuje i opisuje zasadę działania podstawowych elementów systemu komputerowego

**EU2**formułuje algorytmy komputerowe rozwiązujące typowe zadania inżynierskie występujące w elektrotechnice

Informatyka 1 (ES1E2009), studia stacjonarne I stopnia dr inż. Jarosław Forenc<br>Rok akademicki 2020/2021, Wykład nr 1 (8/41) Rok akademicki 2020/2021, Wykład nr 1

 $\frac{1}{8/41}$ 

### Zaliczenie wykładu - efekty uczenia się (EU1)

- П Student, który zalicza na ocenę dostateczny (3) (c.d.):
	- wyjaśnia na czym polega zapis zmiennoprzecinkowy liczby rzeczywistej oraz postać znormalizowana tego zapisu
- П Student, który zalicza na ocenę dobry (4) (oprócz wymagań na ocenę 3):
	- □ opisuje strukturę i zasadę działania wybranych elementów systemu komputerowego
	- $\Box$  wymienia różnice pomiędzy architekturą von Neumana i architekturą harwardzką systemów komputerowych
	- dokonuje konwersji liczby całkowitej ze znakiem na wybrany kod (ZM, U1, U2) i odwrotnie
	- $\Box$  charakteryzuje wybrane kody liczbowe (NKB, BCD, Graya) i alfanumeryczne (ASCII, ISO-8859, Unicode)

### Zaliczenie wykładu - efekty uczenia się (EU1)

- П Student, który zalicza na ocenę bardzo dobry (5) (oprócz wymagań na ocenę 4):
	- $\Box$ przedstawia cel stosowania oraz zasadę działania pamięci podręcznej
	- □ omawia sposób kodowania wartości specjalnych w standardzie IEEE 754

### Zaliczenie wykładu - efekty uczenia się (EU2)

П Student, który zaliczył przedmiot:

formułuje algorytmy komputerowe rozwiązujące typowezadania inżynierskie występujące w elektrotechnice

- П Student, który zalicza na ocene dostateczny (3):
	- $\overline{a}$  przedstawia rozwiązanie prostego problemu w postaci schematu blokowego opisującego algorytm komputerowy
	- $\Box$  podaje definicję algorytmu komputerowego i wymienia metody opisu algorytmów
	- о przedstawia sposób sortowania wektora liczb stosując wybraną, prostą metodę sortowania

Informatyka 1 (ES1E2009), studia stacjonarne I stopnia drież. Jarosław Forenc Rok akademicki 2020/2021, Wykład nr 1 Rok akademicki 2020/2021, Wykład nr 1 $11/41$ 

### Zaliczenie wykładu - efekty uczenia się (EU2)

- П Student, który zalicza na ocenę dobry (4) (oprócz wymagań na ocenę 3):
	- $\Box$  przedstawia rozwiązanie złożonego problemu w postaci schematu blokowego opisującego algorytm komputerowy
	- $\Box$  wyjaśnia pojęcie złożoności obliczeniowej algorytmu, podaje złożoności obliczeniowe przykładowych algorytmów
- П Student, który zalicza na ocenę bardzo dobry (5) (oprócz wymagań na ocenę 4):
	- $\Box$  wyjaśnia pojęcie rekurencji i podaje przykłady algorytmów rekurencyjnych
	- $\Box$  przedstawia sposób sortowania wektora liczb stosując metodę sortowania szybkiego (Quick-Sort)

Informatyka 1 (ES1E2009), studia stacjonarne I stopnia drież. Jarosław Forenc Rok akademicki 2020/2021, Wykład nr 1 Rok akademicki 2020/2021, Wykład nr 1

```
12/41
```
### Zaliczenie wykładu

- П Sprawdzian pisemny:
	- □ sprawdzian: 19.04.2021 (poniedziałek), godz. 08:15
	- $\Box$ poprawa: termin do ustalenia
- П Na zaliczeniu oceniane będą dwa efekt uczenia się (EU1, EU2)
- П Za każdy efekt uczenia się można otrzymać od 0 do 100 pkt.
- П Na podstawie otrzymanych punktów wystawiana jest ocena:

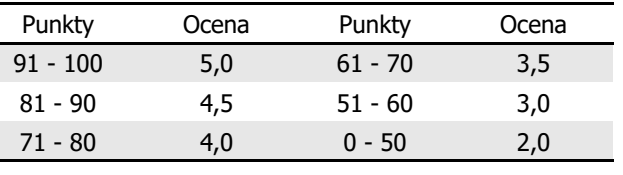

Informatyka 1 (ES1E2009), studia stacjonarne I stopnia drież. Jarosław Forenc Rok akademicki 2020/2021, Wykład nr 1 Rok akademicki 2020/2021, Wykład nr 1

 $1\frac{1}{3/41}$ 

## Zaliczenie wykładu

- П Każdy efekt uczenia się musi być zaliczony na ocenę pozytywną (min. 51 punktów).
- Prowadzący zajęcia może przyznawać dodatkowe punkty za aktywność na wykładzie
- П Ocena końcowa wyznaczana jest na podstawie sumy otrzymanych punktów:

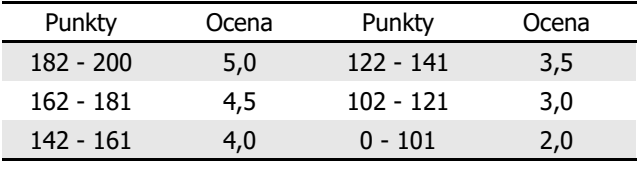

## Terminy zajęć

- П Wykład nr 1 - 22.02.2021
- П Wykład nr 2 - 01.03.2021
- П Wykład nr 3 - 08.03.2021
- П Wykład nr 4 - 15.03.2021
- П Wykład nr 5 - 22.03.2021
- П Wykład nr 6 - 29.03.2021
- П Wykład nr 7 - 12.04.2021
- П Wykład nr 8 - 19.04.2021 (zaliczenie wykładu)

Informatyka 1 (ES1E2009), studia stacjonarne I stopnia drież. Jarosław Forenc Rok akademicki 2020/2021, Wykład nr 1 Rok akademicki 2020/2021, Wykład nr 1 $1\frac{1}{15/41}$ 

## Plan wykładu nr 1

- П Język C
	- historia, struktura programu  $\Box$
	- $\Box$ kompilacja, zapis kodu
	- $\Box$ sekwencje sterujące, komentarze
	- $\Box$ identyfikatory (nazwy), słowa kluczowe

Informatyka 1 (ES1E2009), studia stacjonarne I stopnia drież. Jarosław Forenc Rok akademicki 2020/2021, Wykład nr 1 Rok akademicki 2020/2021, Wykład nr 1

 $1\frac{1}{16/41}$ 

## Język C - krótka historia (1/2)

- Ē. <sup>1969</sup> - język BCPL - Martin Richards, University Mathematical Laboratories, Cambridge
- Ē. <sup>1970</sup> - język B - Ken Thompson, adaptacja języka BCPL dla pierwszej instalacji systemu Unix na komputer DEC PDP-7
- Ē. <sup>1972</sup> - język NB (New B), nazwany później C - Dennis Ritchie, Bell Laboratories, New Jersey, system Unix na komputerze DEC PDP-11
	- 90% kodu systemu Unix oraz większość programów działających pod jego kontrolą napisane w C
- Ē. 1978 - książka "The C Programming Language" (Kernighan, Ritchie), pierwszy podręcznik, nieformalna definicja standardu (K&R)

### Język C - krótka historia (2/2)

- П 1989 - standard ANSI X3.159-1989 "Programming Language C" (ANSI C, C89)
- <sup>1990</sup> adaptacja standardu ANSI C w postaci normy ISO/IEC 9899:1990 (C90)
- П <sup>1999</sup> - norma ISO/IEC 9899:1999 (C99)
- <sup>2011</sup> norma ISO/IEC 9899:2011 (C11)
- П <sup>2018</sup> - norma ISO/IEC 9899:2018 (C18 lub C17)

## Język C - TIOBE Programming Community Index

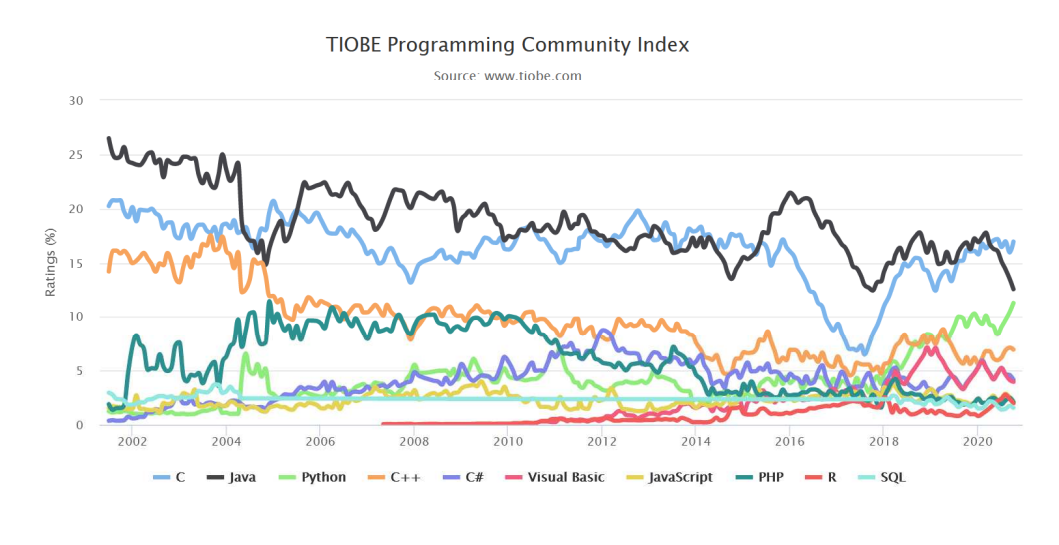

Informatyka 1 (ES1E2009), studia stacjonarne I stopnia drież. Jarosław Forenc Rok akademicki 2020/2021, Wykład nr 1 Rok akademicki 2020/2021, Wykład nr 1 $1^{1}$ 

## Język C - pierwszy program

- П Niesformatowany plik tekstowy o odpowiedniej składni i mający rozszerzenie .c
- Kod najprostszego programu:

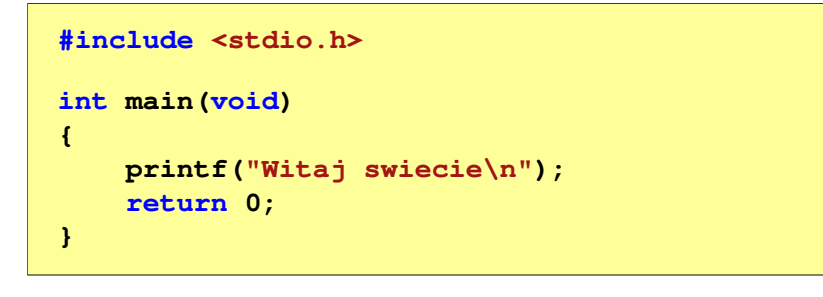

П Program konsolowy - wyświetla w konsoli tekst Witaj swiecie Informatyka 1 (ES1E2009), studia stacjonarne I stopnia drinż. Jarosław Forenc<br>Rok akademicki 2020/2021, Wykład nr 1 (20/41) Rok akademicki 2020/2021, Wykład nr 1

 $1 \t20/41$ 

## Język C - pierwszy program

П Wynik uruchomienia programu:

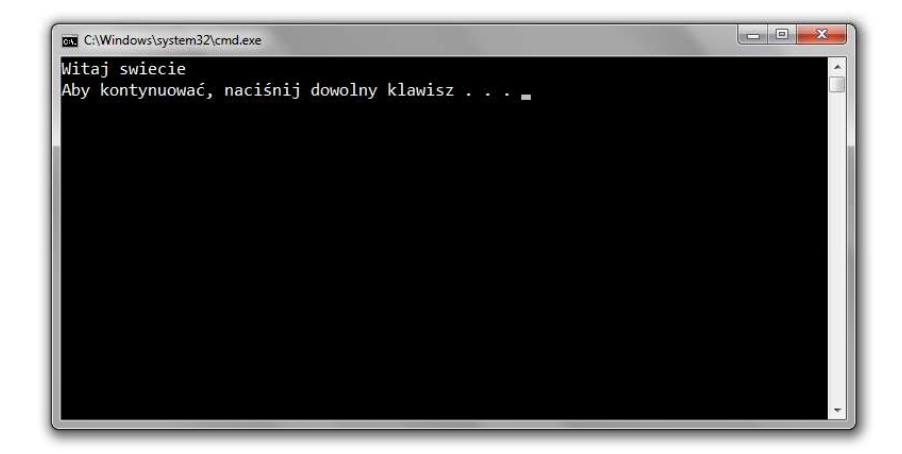

## Język C - struktura programu

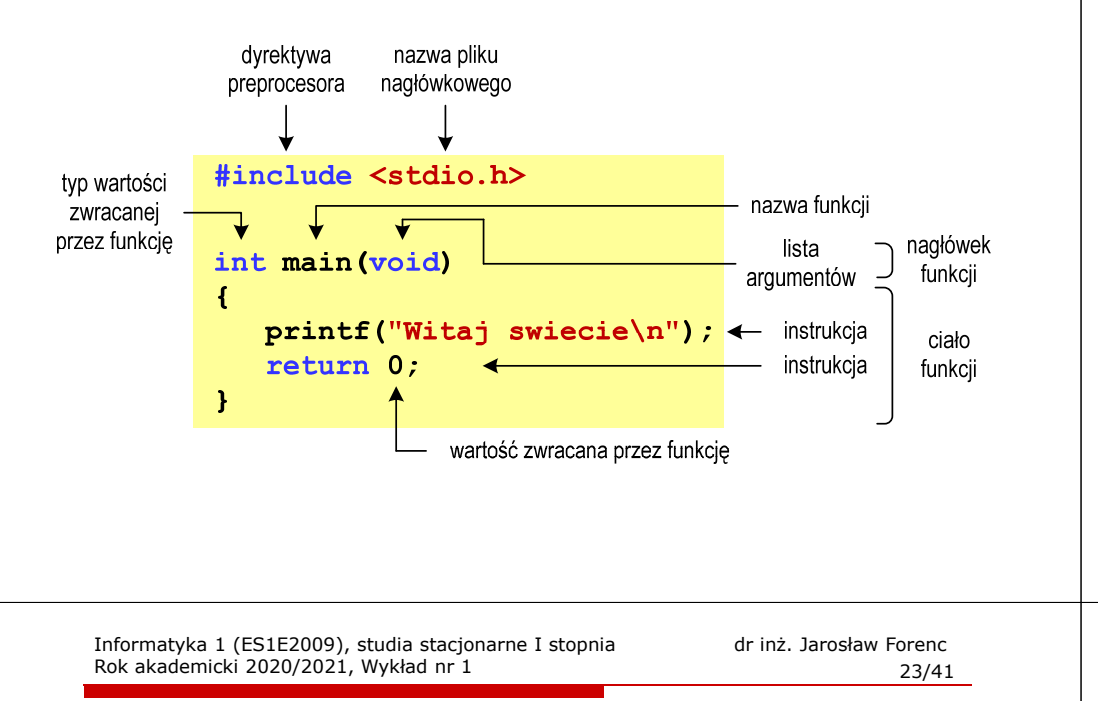

## Microsoft Visual Studio 2008

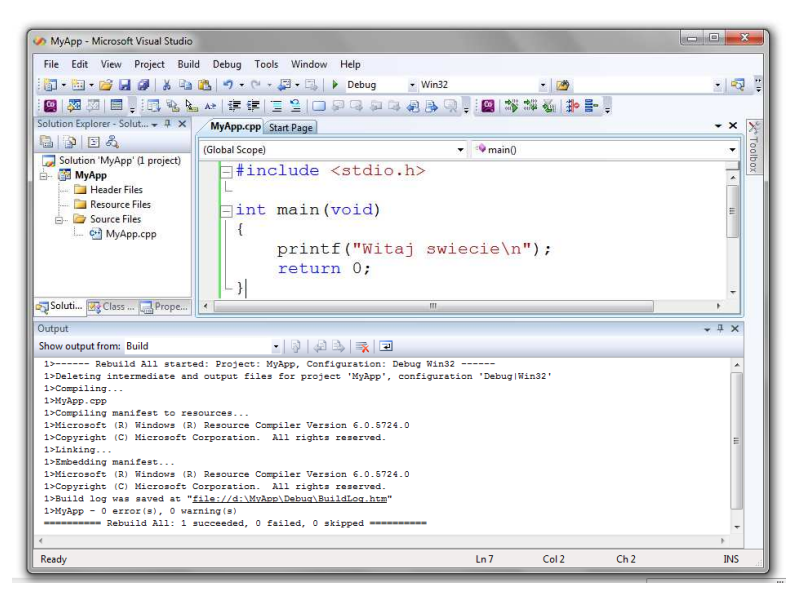

Informatyka 1 (ES1E2009), studia stacjonarne I stopnia drinż. Jarosław Forenc Rok akademicki 2020/2021, Wykład nr 1 Rok akademicki 2020/2021, Wykład nr 1

 $\frac{1}{22/41}$ 

# Code::Blocks 20.03

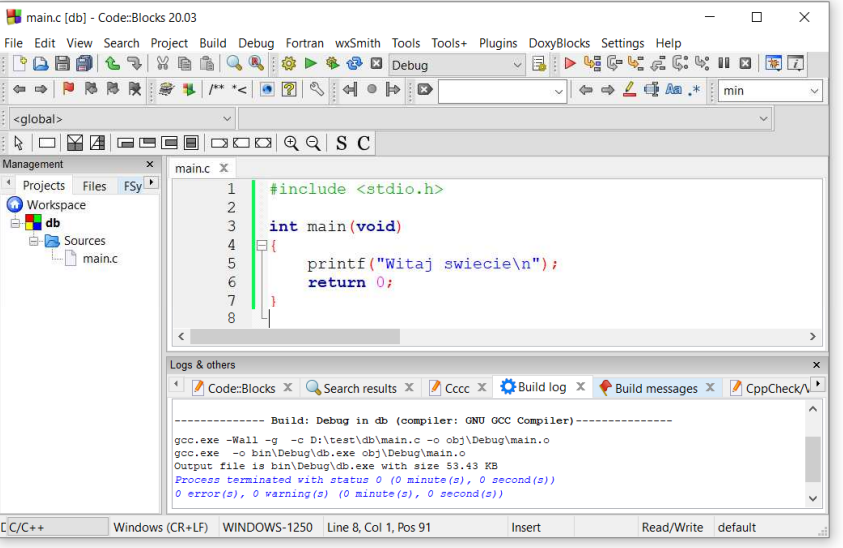

Informatyka 1 (ES1E2009), studia stacjonarne I stopnia dr inż. Jarosław Forenc<br>Rok akademicki 2020/2021, Wykład nr 1 Rok akademicki 2020/2021, Wykład nr 1

 $1$  24/41

### Microsoft Visual Studio 2015

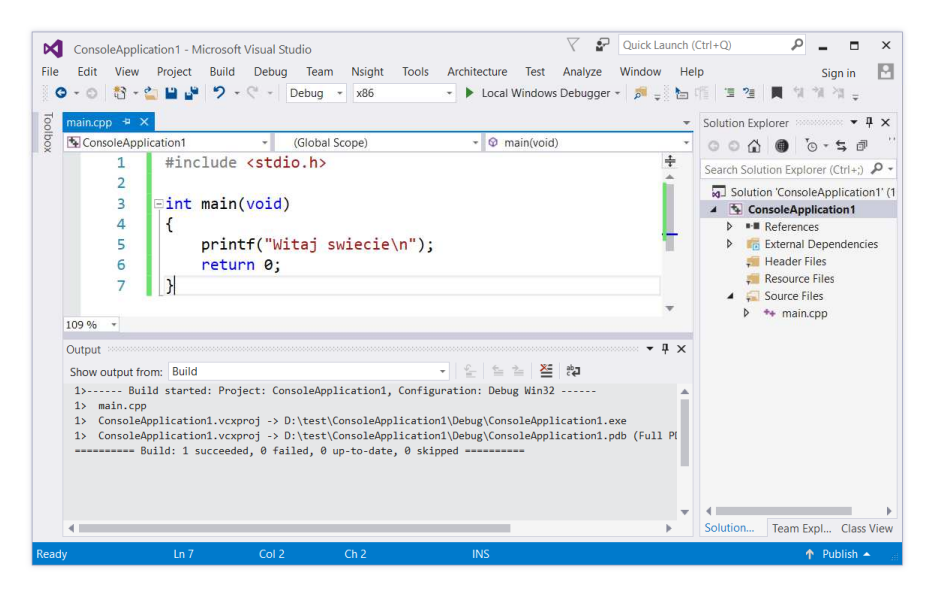

# Dev-C $++5.11$

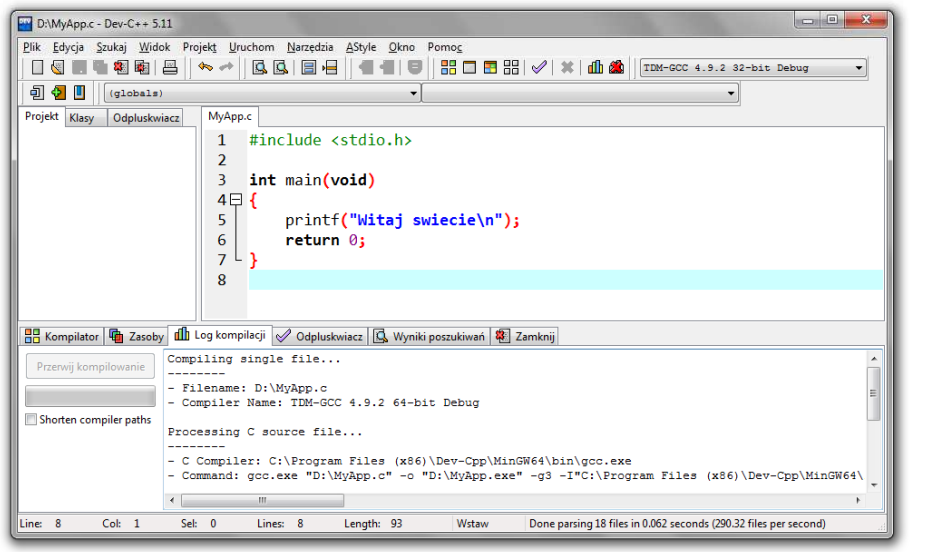

Informatyka 1 (ES1E2009), studia stacjonarne I stopnia driech inż. Jarosław Forenc<br>Rok akademicki 2020/2021, Wykład nr 1 Rok akademicki 2020/2021, Wykład nr 1 $1 \t27/41$ 

### Kompilatory on-line

г https://www.tutorialspoint.com/codingground.htm

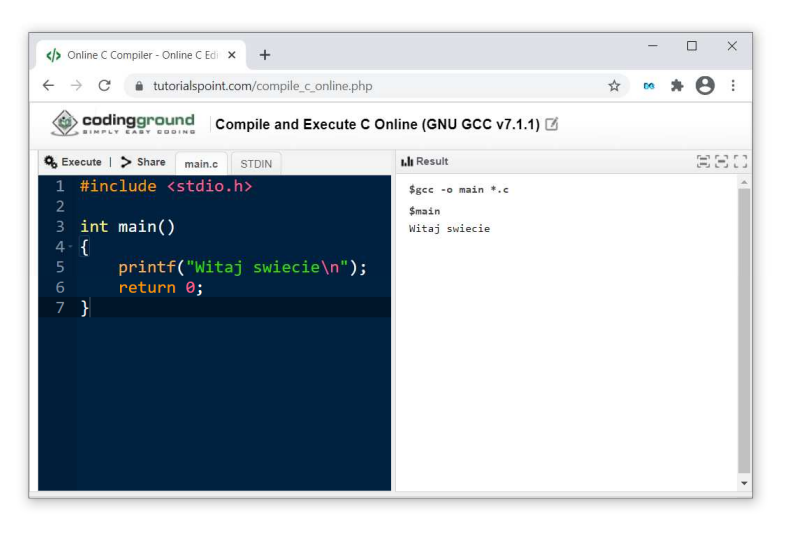

### Kompilatory on-line

п https://www.tutorialspoint.com/codingground.htm

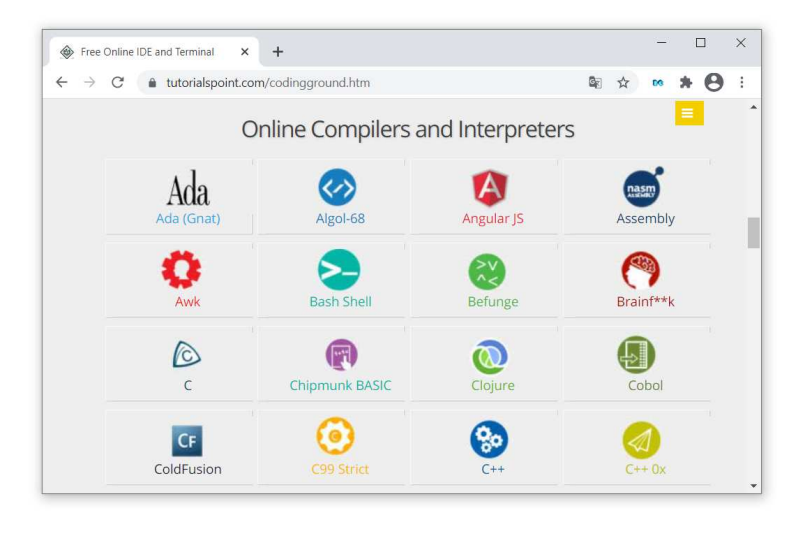

Informatyka 1 (ES1E2009), studia stacjonarne I stopnia dr inż. Jarosław Forenc<br>Rok akademicki 2020/2021, Wykład nr 1 (28/41) Rok akademicki 2020/2021, Wykład nr 1

 $1 \t28/41$ 

## Język C - kompilacja programu

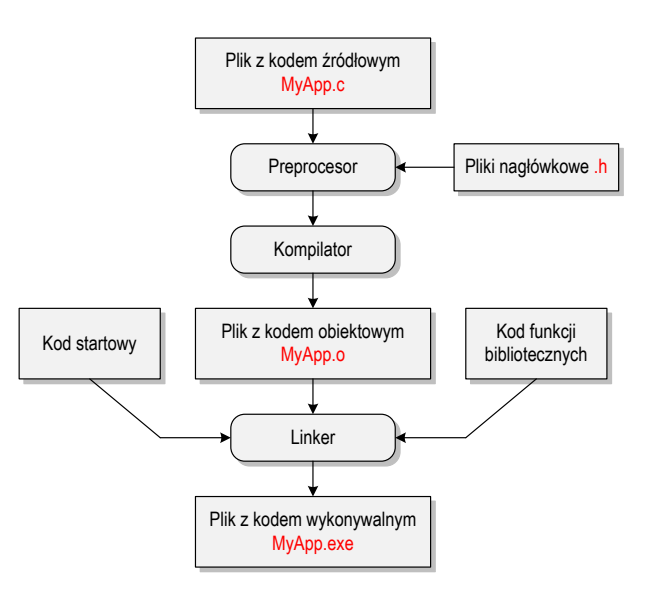

## Język C - zapis kodu programu

- П Sposób zapisu kodu programu wpływa tylko na jego przejrzystość, a nie na kompilacie i wykonanie
- W takiej postaci program także skompiluje się:

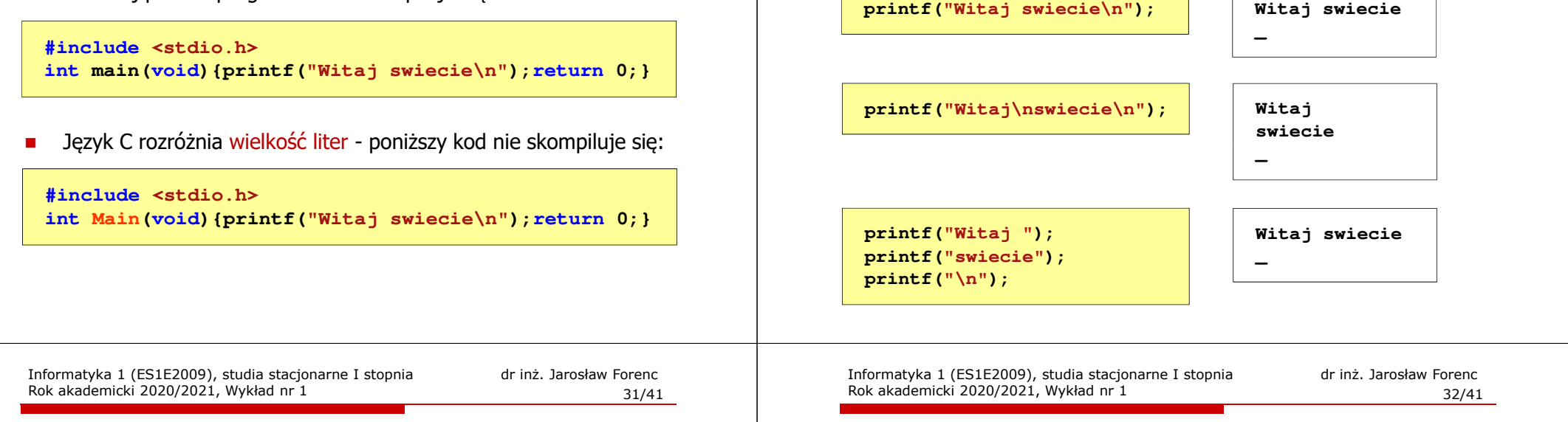

### Język C - Sekwencje sterujące

П Istnieją także inne sekwencje sterujące (ang. escape sequence)

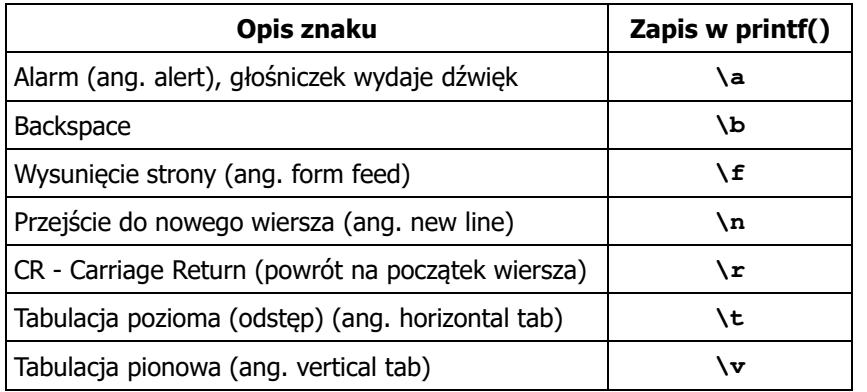

### Język C - Wyświetlenie znaków specjalnych

П Niektóre znaki pełnią specjalną funkcję i nie można wyświetlić ich w tradycyjny sposób

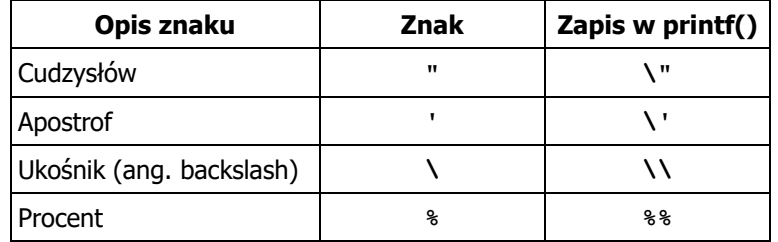

**Sciezka dostepu: "C:\dane\plik.txt"**

**printf("Sciezka dostepu: \"C:\\dane\\plik.txt\"\n");**

### Język C - Wyświetlanie tekstu (printf)

Rok akademicki 2020/2021, Wykład nr 1

П Znak przejścia do nowego wiersza \n może pojawić w dowolnym miejscu łańcucha znaków

### Język C - Wyświetlenie znaku o podanym kodzie

П Można wyświetlić dowolny znak podając jego kod w systemie ósemkowym lub szesnastkowym

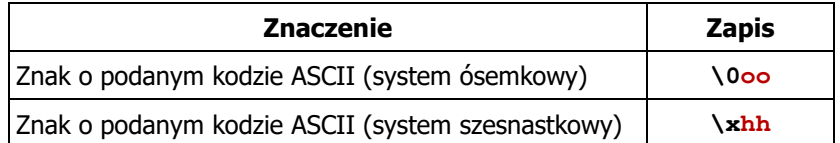

**printf("\127\151\164\141\152\040");printf("\x73\x77\x69\x65\x63\x69\x65\x21\x0A");**

**Witaj swiecie!**

Informatyka 1 (ES1E2009), studia stacjonarne I stopnia drież. Jarosław Forenc Rok akademicki 2020/2021, Wykład nr 1 Rok akademicki 2020/2021, Wykład nr 1 $\frac{1}{35/41}$ 

### Język C - Komentarze

П Komentarze są pomijane podczas kompilacji

```
/*Nazwa: MyApp.c
Autor: Jarosław Forenc, Politechnika BiałostockaData: 22-02-2021 08:15
Opis: Program wyświetlający tekst "Witaj swiecie"*/#include <stdio.h> // zawiera deklarację printf()
int main (void)
                       main(void) // nagłówek funkcji main()
{printf/* funkcja */("Witaj swiecie\n");return 0;
}
```
## Język C - Wyświetlenie tekstu

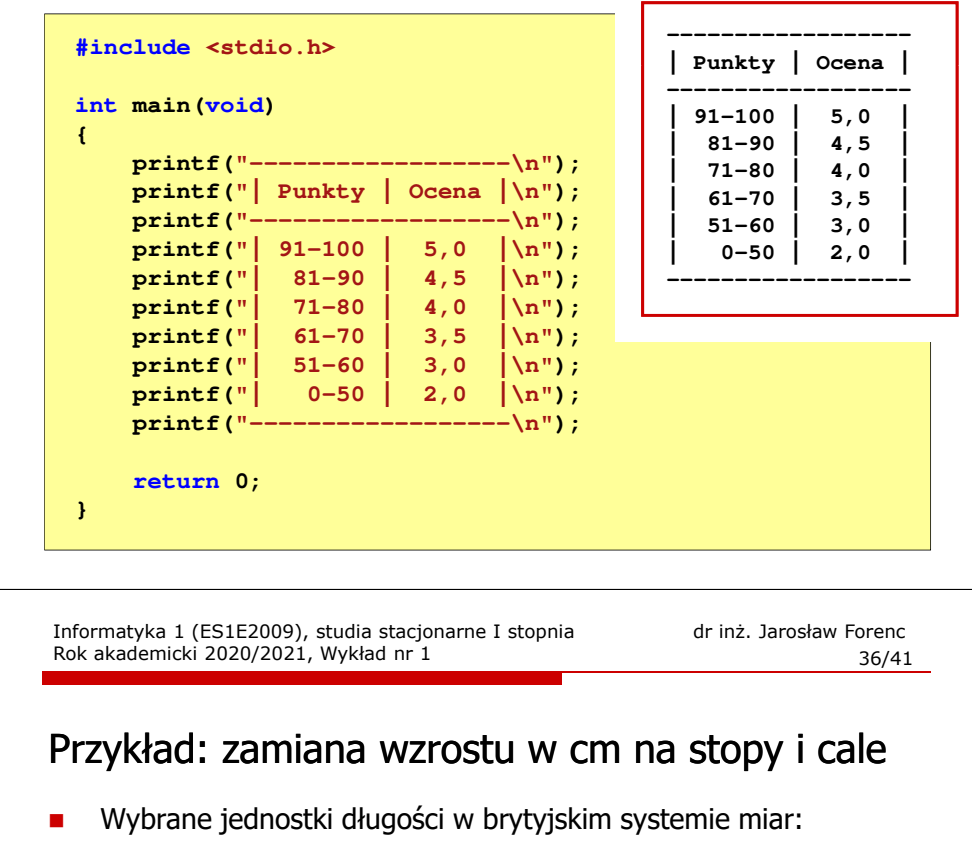

 $\Box$ 1 cal (inch)  $\lceil \text{in} \rceil = 2,54$   $\lceil \text{cm} \rceil$ 

 $\Box$ 1 stopa (foot) [ft] = 12 cali = 30,48 [cm]

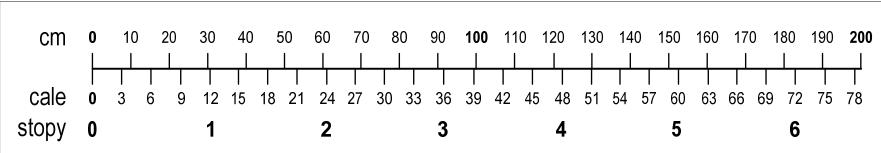

- $\Box$ 1 jard (yard)  $[yd] = 3$  stopy = 91,44  $[cm]$
- $\Box$ 1 furlong  $[$ fur $] = 660$  stóp = 201,168  $[m]$
- $\Box$ 1 mila (mile) [mi] = 8 furlongów = 1609,344 [m]

## Przykład: zamiana wzrostu w cm na stopy i cale

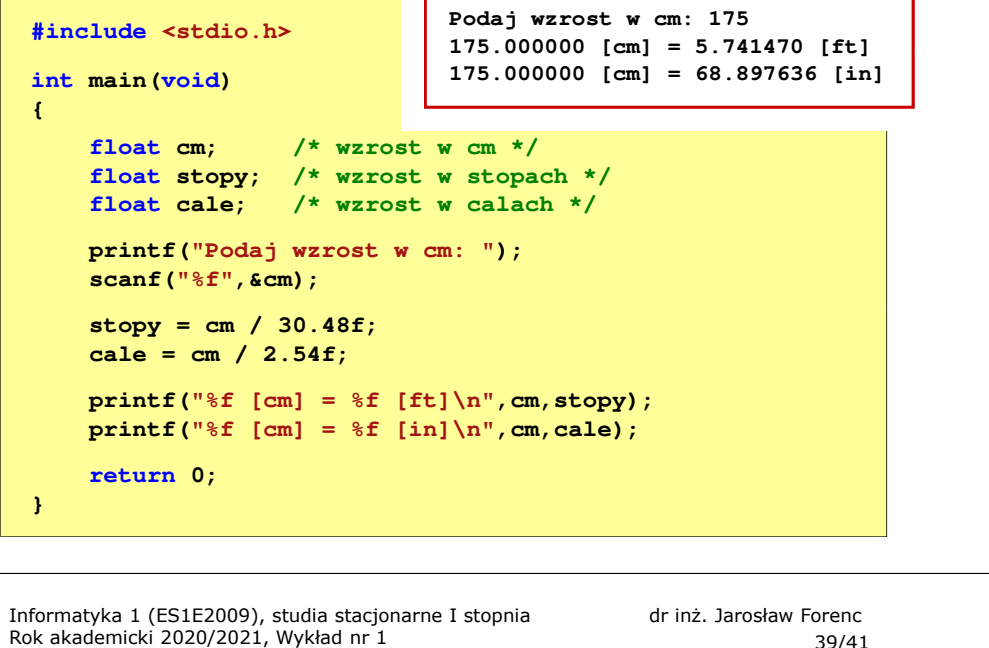

 $\frac{1}{39/41}$ 

## Język C - identyfikatory (nazwy)

- П Nie zaleca się, aby pierwszym znakiem było podkreślenie
- Identyfikatory nie powinny być zbyt długie

```
_temp __temp temperatura_w_skali_Celsjusza
```
- Nazwa zmiennej powinna być związana z jej zawartością
- П Język C rozróżnia wielkość liter więc poniższe zapisy oznaczają inne identyfikatory

**tempc Tempc TempC TEMPC TeMpC**

Jako nazw zmiennych nie można stosować słów kluczowych języka C

### Język C - identyfikatory (nazwy) П Dozwolone znaki: A-Z, a-z, 0-9, \_ (podkreślenie) П Długość nie jest ograniczona (rozróżnialne są 63 pierwsze znaki) П Poprawne identyfikatory: П Pierwszym znakiem nie może być cyfra **temp u2 u\_2 pole\_kola alfa Beta XyZ** П W identyfikatorach nie można stosować spacji, liter diakrytycznych П Błędne identyfikatory: **2u pole kola pole\_koła**Informatyka 1 (ES1E2009), studia stacjonarne I stopnia drież. Jarosław Forenc Rok akademicki 2020/2021, Wykład nr 1 Rok akademicki 2020/2021, Wykład nr 1 $\frac{1}{40/41}$

## Język C - słowa kluczowe języka C

П W standardzie C11 zdefiniowane są 43 słowa kluczowe

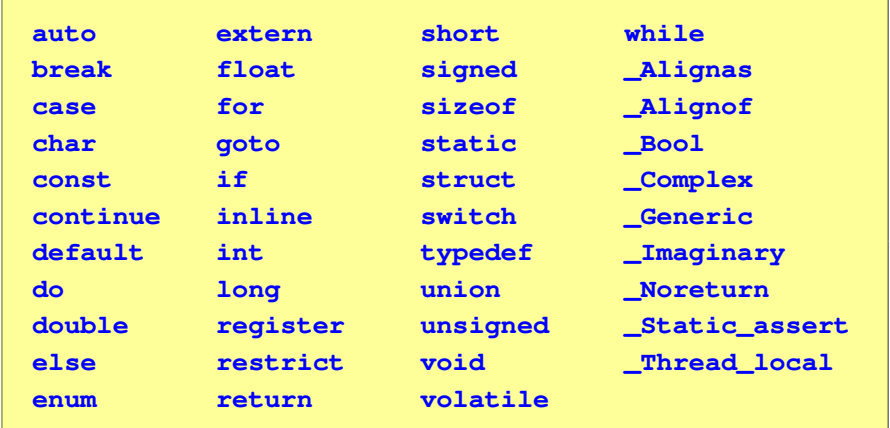

## Koniec wykładu nr 1

# Dziękuję za uwagę!